## ☁️ **Willkommen in der Thüringer Schulcloud**

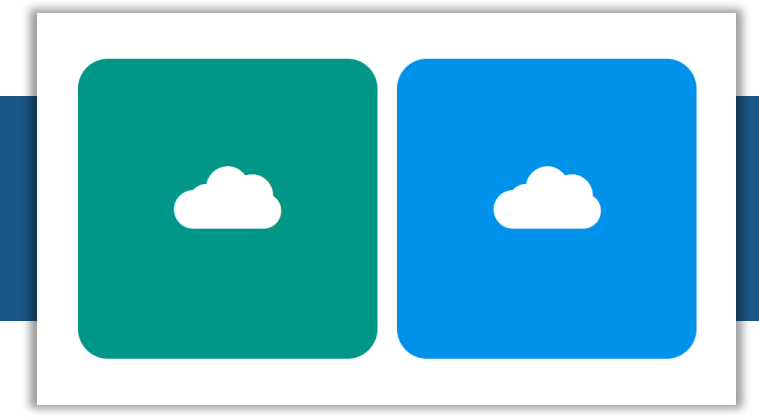

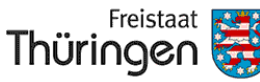

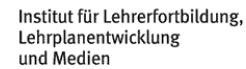

Sowohl Schüler\*innen als auch Lehrkräften soll dieser Kurs in der Thüringer Schulcloud eine Unterstützung sein, sich mit den wesentlichen Funktionen der digitalen Lernumgebung vertraut zu machen.

In mehrere Themenabschnitte untergliedert werden insbesondere die Bereiche "Kurse und Aufgaben", "Teams", Meine Dateien" sowie "Werkzeuge/Tools" dargestellt und in einfachen Worten die Handhabung erläutert.

Fühlen Sie sich eingeladen, den Kurs an Ihre Schüler\*innen oder Kolleg\*innen weiterzureichen, um auch ihnen den Einstieg in das System zu erleichtern. Und nutzen Sie die Gelegenheit, die Inhalte des Kurses nach Belieben zu verändern bzw. zu erweitern.

**Über folgende QR-Codes können Sie den Kurs wahlweise für Schüler\*innen oder auch für Lehrkräfte in Ihre Schulcloud importieren:**

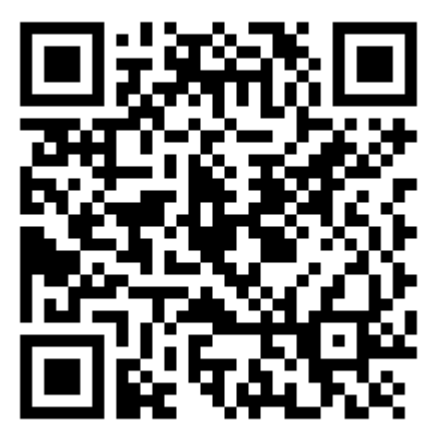

☁️**[Willkommen in der](https://schulcloud-thueringen.de/rooms-overview?import=_FONgzIUtceP)  [Thüringer Schulcloud](https://schulcloud-thueringen.de/rooms-overview?import=_FONgzIUtceP) (für Schüler\*innen)**

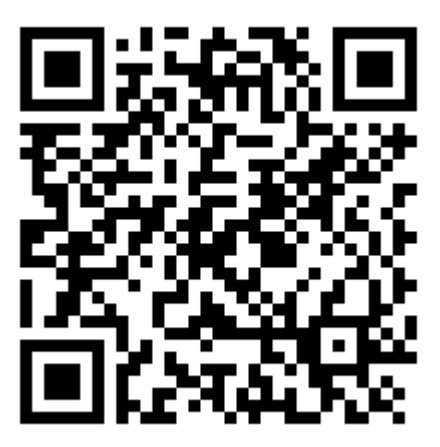

☁️**[Willkommen in der](https://schulcloud-thueringen.de/rooms-overview?import=a1yAhq0QwJX9)  [Thüringer Schulcloud](https://schulcloud-thueringen.de/rooms-overview?import=a1yAhq0QwJX9) (für Lehrkräfte)**